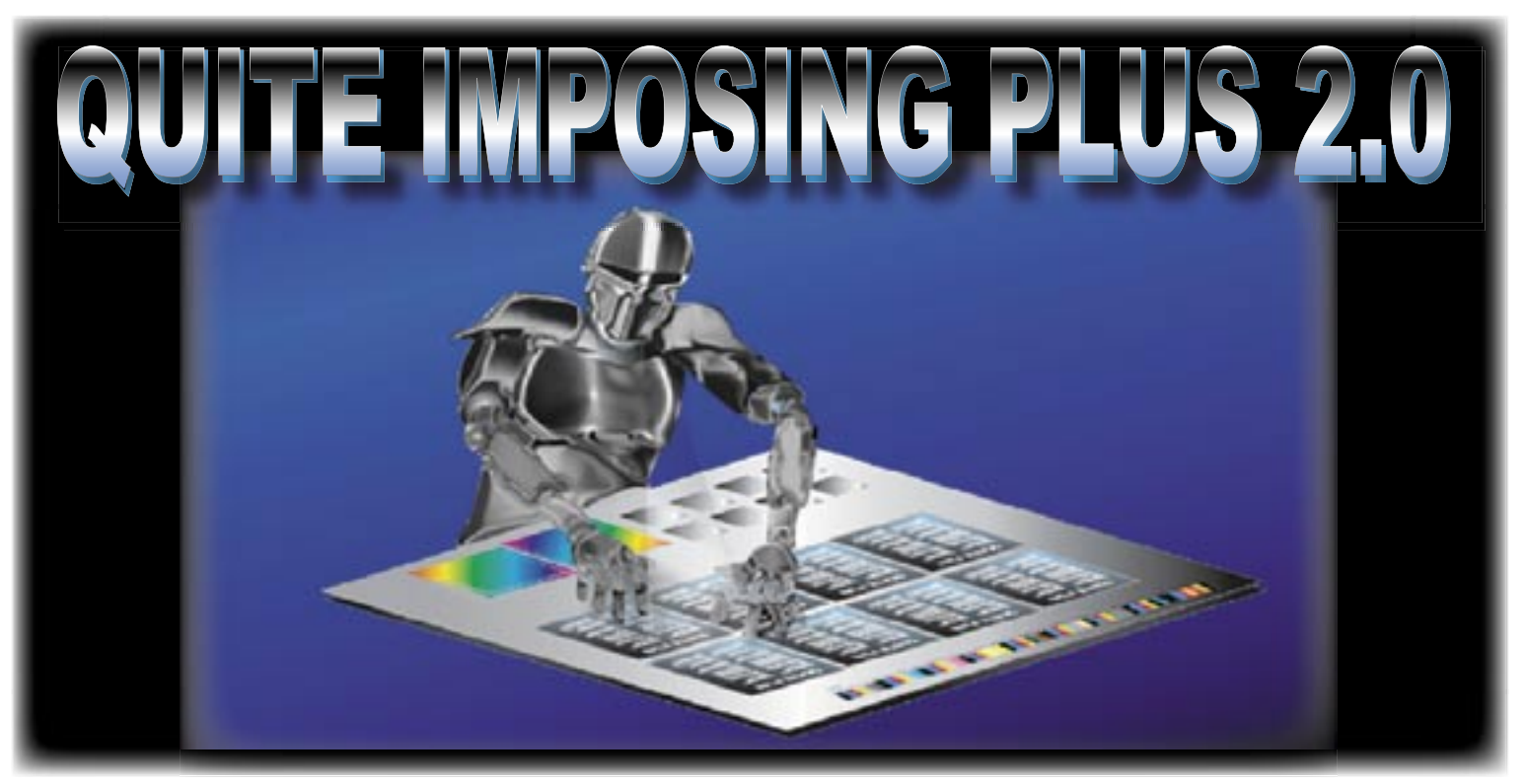

QUITE SOFTWARE, producer of Innovative PDF solutions, is proud to introduce the latest revolution in imposition applications - **Quite Imposing Plus 2.0**! This powerful but simple to use product will help automate your workflow, saving you **Time and Money** the first time you use it.

# **NEW FEATURES**

## **Command Sequences**

A new Sequences dialog allows the user to string together imposition commands and give the results a name. Optionally, the user can suppress prompts and provide a custom message, for speed and so less trained users can use a system that has been already set up.

## **Shuffle Assistant**

This is a new option on the Shuffle Pages for Imposition function. It allows the user to type in a page count, rows and columns, then fill in only the page numbers on the front of the first sheet. It can then work the correct rule for the most common saddle stitched, perfect bound, and cut stacks imposition (signature).

# **PDF/X Support**

Optionally (Off by default in Preferences) Quite Imposing Plus will work to preserve PDF/X data in all imposition functions. Both PDF/X-1a and PDF/X-3 are supported. Quite Imposing Plus is not a preflight tool or converter, but will check the PDF/X status of the files it works with. For instance, it will make sure that a booklet imposed from PDF/X-3 file is a PDF/X-3 file.

# **Command History and XML**

This release stores a history of ALL the commands that were used to make a particular PDF. They are an embedded XML file (visible in **Documents>File attachments** in Acrobat 6.0). The commands can be inspected in Quite Imposing Plus **Info** Panel, which can now show either layout or commands. As well as providing an audit trail, these form the basis of a forthcoming standalone product, which will be able to use the PDF file, or extracted XML files, to control another imposition - "imposition by example",

# **N-up Centering**

The **N-up** and **Step and Repeat** functions now allow the resulting page to be centered. This is a huge time saver.

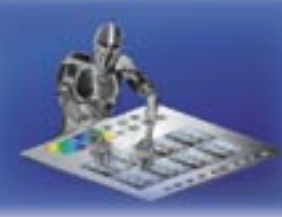

# **QUITE IMPOSING PLUS 2.0 Continued...**

# **NEW FEATURES**

### **Bates Stamping**

The **Stick On page numbers** function allows a user to enter numbers with a leading zero. The resulting numbers will have at least the same number of digits. For instance, if a user typed 0098, the pages will be numbered 0098, 0099, 0100, etc.

### **Impose Annotations / Form Fields**

This is an option now in preferences to decide whether form fields and annotations are discarded (as in 1.0) or converted to part of the imposition.

### **Hide New Features**

When software is upgraded, there is sometimes resistance because training is required, especially of staff who have been following procedures that are written down. To help with the upgrade path, there is an option, in preferences, **Hide all new features**. This takes away almost all new buttons, text, etc. leaving the product very much like the old one, but with support for Acrobat 7.0 etc. Users can choose to move to the new features at their leisure.

### **Miscellaneous**

Further changes to Shuffle Pages for Imposition: • Now incorporates new shuffle orders for **cut stacks** as standard selection • The **Advanced** button has text showing the current selection

**Insert blank pages** can now type a specific page number to **insert after** (Useful in automation sequences)

## **Platform Support**

We intend to support Acrobat 4.0 through Acrobat 7.0, on Windows; and Acrobat 5.05 through Acrobat 7.0 on Mac OSX.

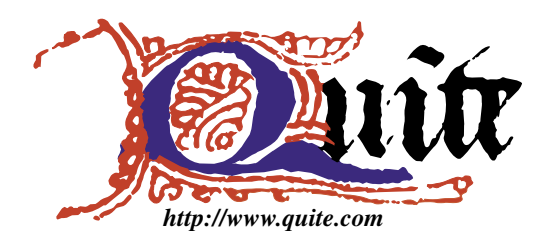

# **Download DEMOs and Test Drive All Products for FREE :**

**FOR MORE INFO or TO ORDER E-MAIL: sales@quite.com or CALL OUR U.S. OFFICE: 858.581.9143**

QUITE SOFTWARE LTD. CARRAIG THURA, LOCHAWE, ARGYLL, PA33 1AF, UNITED KINGDOM QUITE SOFTWARE U.S.A. 1527 LAW STREET SAN DIEGO, CALIFORNIA 92109 U.S.A.

Subject to change without notice